# **AFAIG: un modèle informatique d'aide à la conception de l'exploitation et de l'aménagement des gares ferroviaires voyageurs**

Autor(en): **Boucharot, Jacques**

Objekttyp: **Article**

Zeitschrift: **Ingénieurs et architectes suisses**

Band (Jahr): **110 (1984)**

Heft 23

PDF erstellt am: **10.08.2024**

Persistenter Link: <https://doi.org/10.5169/seals-75357>

### **Nutzungsbedingungen**

Die ETH-Bibliothek ist Anbieterin der digitalisierten Zeitschriften. Sie besitzt keine Urheberrechte an den Inhalten der Zeitschriften. Die Rechte liegen in der Regel bei den Herausgebern. Die auf der Plattform e-periodica veröffentlichten Dokumente stehen für nicht-kommerzielle Zwecke in Lehre und Forschung sowie für die private Nutzung frei zur Verfügung. Einzelne Dateien oder Ausdrucke aus diesem Angebot können zusammen mit diesen Nutzungsbedingungen und den korrekten Herkunftsbezeichnungen weitergegeben werden.

Das Veröffentlichen von Bildern in Print- und Online-Publikationen ist nur mit vorheriger Genehmigung der Rechteinhaber erlaubt. Die systematische Speicherung von Teilen des elektronischen Angebots auf anderen Servern bedarf ebenfalls des schriftlichen Einverständnisses der Rechteinhaber.

### **Haftungsausschluss**

Alle Angaben erfolgen ohne Gewähr für Vollständigkeit oder Richtigkeit. Es wird keine Haftung übernommen für Schäden durch die Verwendung von Informationen aus diesem Online-Angebot oder durch das Fehlen von Informationen. Dies gilt auch für Inhalte Dritter, die über dieses Angebot zugänglich sind.

Ein Dienst der ETH-Bibliothek ETH Zürich, Rämistrasse 101, 8092 Zürich, Schweiz, www.library.ethz.ch

## **http://www.e-periodica.ch**

# AFAIG

# Un modèle informatique d'aide <sup>à</sup> la conception de l'exploitation et de l'aménagement des gares ferroviaires voyageurs

#### par Jacques Bourachot, Lausanne

#### 1. Champ d'application et intérêt du modèle AFAIG

L'objet de cet article est la présentation d'un modèle informatique d'aide <sup>à</sup> la conception de l'exploitation et de l'aménagement des grandes gares ferroviaires voyageurs.

- Ce modèle permet :
- d'élaborer des variantes de programme d'exploitation dans les gares et d'établir avec précision le plan cupation des voies de quai lors de mises àjour périodiques des horaires ;
- d'étudier l'intérêt de diverses varian tes d'aménagement des installations fixes, que ce soit la modification d'un faisceau de voies, l'adjonction de nouvelles voies de quai ou la modification des installations de sécurité;
- d'examiner la faisabilité de nouvelles structures d'horaires, un horaire cadencé par exemple, au niveau des nœuds ferroviaires.

Actuellement, les programmes d'exploitation des gares sont construits par une procédure itérative manuelle. L'horairiste, c'est-à-dire la personne construisant l'horaire, attribue successivement un itinéraire <sup>à</sup> chaque train. Lorsqu'un train est impossible <sup>à</sup> placer, il modifie les itinéraires de certains trains déjà placés ou leur heure de passage dans la gare qu'à ce qu'il trouve une solution réalisable. Cette procédure est longue et diffien raison du nombre important de contraintes techniques <sup>à</sup> respecter el des objectifs multiples <sup>à</sup> atteindre. Il est donc utile de disposer d'un instrument matique permettant de faciliter la conception des programmes d'exploitation des gares.

D'autre part, les investissements très élevés nécessaires aussi bien au réaménagement de gares existantes qu'à la construction de nouvelles gares exigent que des études approfondies soient réalisées pour en définir les caractéristiques et en évaluer l'intérêt. Cela est d'autant plus nécessaire que l'horizon de planification des nœuds ferroviaires est extrêmement éloigné. En effet, la durée de vie des installations fixes est très longue, de l'ordre de cinquante ans. Il faut encore y ajouter la durée des études et de la réalisation des projets qui peut s'étendre sur plus de vingt ans [1]<sup>1</sup>. Les conditions d'exploitation changeront donc très certainement pendant la durée de vie de l'équipement. C'est pourquoi il importe, dans la planification, d'étudier l'utilisation des installations fixes prévues pour un ensemble de conditions d'exploitation très variées. Il <sup>y</sup> <sup>a</sup> ainsi un intérêt <sup>à</sup> disposer d'un modèle informatique qui permette d'élaborer et d'évaluer différentes variantes de grammes d'exploitation pour chacune des configurations du réseau des voies prévues. Cela permet en effet d'évaluer l'intérêt des diverses variantes d'installations fixes projetées.

Après avoir défini l'intérêt du modèle AFAIG (Affectation automatique et ractive dans les gares), nous allons présenter ses caractéristiques essentielles.

#### 2. Conception générale du modèle AFAIG

#### 2.1 Objectifs et contraintes de l'élaboration de programmes d'exploitation de gares

Le modèle informatique AFAIG traite l'ensemble des trains voyageurs et marchandises dans les gares voyageurs ou mixtes. La zone géographique prise en compte est constituée d'une gare et de ses lignes d'accès, et éventuellement de quelques gares secondaires voisines. La gare peut être une gare de passage ou une gare en cul-de-sac.

Les objectifs visés lors de l'élaboration d'un programme d'exploitation de gare concernent l'exploitation aussi bien que la qualité de service. Les principaux objectifs sont les suivants:

- maintenir des marges suffisantes entre les trains, afin d'assurer la stabilité de l'horaire, c'est-à-dire la non propagation du retard d'un train sur les autres trains;
- faire passer en voie directe certains trains, comme les trains de marchandises lourds, afin de limiter l'usure du matériel ;
- réaliser des correspondances sur un même quai pour les trains entre lesquels le nombre de voyageurs en transit est important;
- affecter les trains par direction, c'està-dire placer sur une même voie ou sur un même groupe de voies tous les trains voyageurs ayant la même nation géographique. L'intérêt d'une telle mesure est de faciliter l'orienta-

tion des voyageurs utilisant fréquemment une gare.

Il est clair que certains de ces objectifs sont antagonistes. La réalisation d'une affectation des trains par direction entraînera par exemple une diminution de la stabilité de l'horaire. Un arbitrage entre ces objectifs doit donc être réalisé lorsque l'on construit un programme d'exploitation de gare.

Parmi les nombreuses contraintes à respecter, la première est la non-occupation simultanée de certains itinéraires qui est imposée par les installations de sécurité, afin d'éviter les collisions entre les trains. D'autre part, la longueur utile de la voie de quai sur laquelle s'arrête un train en gare doit être suffisante, de même que la longueur du quai s'il s'agit d'un train voyageurs. Enfin, certains trains de chandises ou de poste doivent accéder à des quais disposant d'équipements spéciaux.

#### 2.2 Principe de conception du modèle AFAIG

L'élaboration d'un programme d'exploitation dans une gare est un problème combinatoire, soumis <sup>à</sup> de nombreuses contraintes et pour lequel les objectifs sont multiples. Pour appréhender cette complexité, nous avons développé un modèle qui associe une approche interactive et un algorithme d'optimisation. L'élaboration totalement automatique de programmes d'exploitation n'a pas été retenue en raison d'une part des simplifications du problème qu'elle exigerait, et d'autre part des difficultés qu'il <sup>y</sup> <sup>a</sup> <sup>à</sup> faire accepter par les praticiens des solutions élaborées totalement automatiquement. De même la simulation, parce qu'elle procède par reproduction pas <sup>à</sup> pas au cours du temps du comportement du tème réel, est peu appropriée à la conception de programmes d'exploitation.

Dans le modèle AFAIG, les élaborations automatiques et interactives sont complémentaires. L'horairiste peut en effet modifier interactivement les résultats d'un ordonnancement automatique des circulations, ou utiliser celui-ci après avoir placé interactivement certains trains. Il peut par exemple utiliser rithme d'ordonnancement pour déterminer l'itinéraire de trains particulièrement difficiles à placer du fait de leurs nombreuses incompatibilités. Il peut aussi ordonnancer automatiquement toutes les circulations de trains afin d'obtenir rapidement une première solution qu'il modifiera ensuite interactivement. Lors de l'étude d'un nouvel aménagement de gare, l'élaboration automatique de grammes d'exploitation permet d'évaluer assez rapidement l'intérêt de chacune des configurations du réseau des voies envisagées.

#### 2.3 Structure du logiciel AFAIG

Du point de vue informatique, le modèle AFAIG est constitué d'un ensemble de

Les chiffres entre crochets renvoient à la bibliographie en fin d'article.

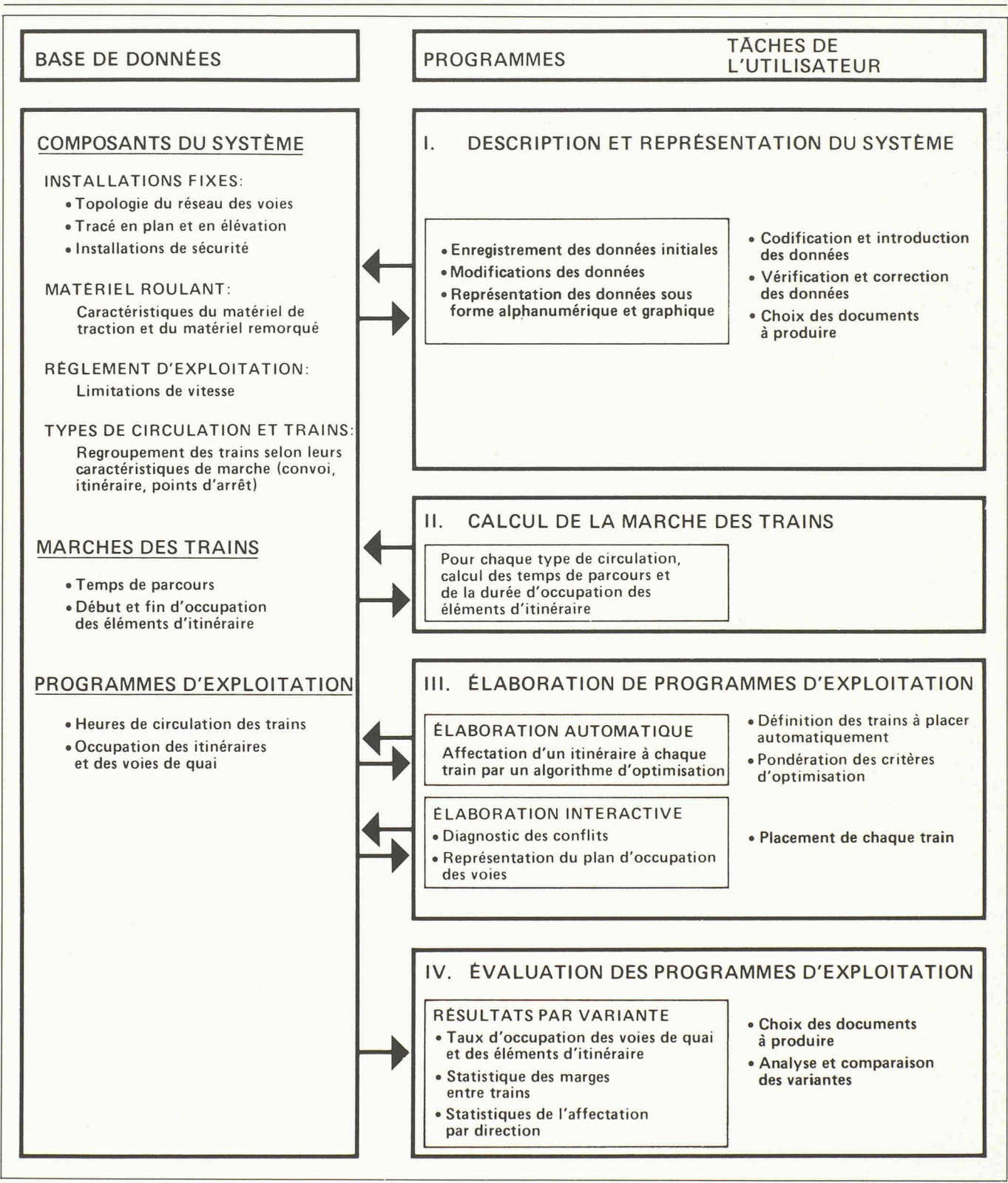

Fig. I. — Structure du logiciel AFAIG.

programmes regroupés en quatre modules ayant accès à une base de données  $(fig. 1)$ .

La base de données contient une description des composants du système ferroétudié, ainsi que les résultats des opérations effectuées avec le modèle, comme le calcul de la marche des trains ou l'élaboration d'un programme ploitation.

Les modules du logiciel permettent:

— d'introduire et de modifier les don nées concernant les composants du système ferroviaire;

- de calculer la marche des trains;
- d'élaborer interactivement un programme d'exploitation pour la gare étudiée, les conflits éventuels entre trains étant détectés par le modèle;
- d'élaborer automatiquement l'ordon¬
- nancement des circulations de trains ; — d'évaluer les programmes d'exploitation.

<sup>3</sup> Les circuits de voies sont des portions de voie électriquement isolées sur lesquelles il est possible de détecter la présence d'un véhicule

#### 3. Principales fonctions du modèle AFAIG

#### 3.1 Description et introduction des données

La première tâche de l'utilisateur est de codifier les données décrivant le système ferroviaire étudié. Il doit introduire les caractéristiques concernant :

- le réseau des voies : tracé en plan et en élévation, limitations de vitesse;
- les installations de sécurité: circuits de voie?, signaux;
- le matériel roulant : poids et longueur des véhicules, caractéristiques de traction des locomotives, résistance à l'avancement;
- les trains: type de matériel roulant, heure de passage en un point donné du réseau et durées d'arrêts.

Toutes ces informations sont lues par le programme, qui en vérifie la cohérence, puis sont stockées dans la base de données qui est utilisée ensuite par l'ensemble du modèle. Le logiciel permet de modifier ou de compléter les données en mode conversationnel, ce qui, joint aux diverses possibilités de représentation graphique et numérique, assure une grande souplesse dans l'introduction et la vérification des données.

#### 3.2 Modélisation des installations de sécurité

Avant de présenter la modélisation retepour les installations de sécurité des nœuds ferroviaires, il importe d'en peler les principes de fonctionnement essentiels.

Pour franchir un nœud ferroviaire, les trains utilisent divers itinéraires selon leur origine, leur destination et la voie de quai qui leur est affectée. Certains raires sont incompatibles, ce qui signifie qu'ils ne doivent pas être utilisés simultanément. Les incompatibilités sont définies en fonction des règles de sécurité ferroviaire et physiquement réalisées par les enclenchements des postes d'aiguillage. Chaque itinéraire est réservé un certain temps avant le passage du train au niveau des signaux, ce qui constitue le début de l'occupation. La libération de l'itinéraire après le passage du train dépend des installations de sécurité. Pour les équipements anciens, elle <sup>a</sup> lieu en une fois pour l'ensemble de l'itinéraire tandis que dans les installations modernes, la libération s'opère pour chaque circuit de voie successivement, ce qui dans la terminologie ferroviaire est appelé «transit souple».

La modélisation retenue pour les installations de sécurité repose sur un découpage du réseau des voies en éléments tels que les aiguillages ou les sections droites de voie (fig. 2). Les éléments correspondent aux circuits de voie dans les installations qui en sont dotées.

A chaque itinéraire sont associés trois groupes d'éléments, <sup>à</sup> savoir les éléments situés sur le parcours même de l'itinéraire, les éléments assurant une protections vis-à-vis des trains pouvant survenir latéralement, et les éléments situés en aval du point d'arrêt du train, constituant le parcours de glissement, qui sont desti<sup>à</sup> assurer la sécurité en cas de freinage défectueux. Certains éléments supplémentaires peuvent de plus être introduits pour traiter certaines incompatibilités très particulières entre les itinéraires [2], Les différents éléments d'un itinéraire sont regroupés en un certain nombre de blocs, l'accès à chaque bloc étant trôlé par un signal. L'occupation de tous les éléments d'un bloc commence simultanément lorsque la tête du train passe au niveau du signal avancé correspondant. Si le train doit s'arrêter, c'est le signal principal associé à l'arrêt qui est déterminant. La libération de chaque élément intervient lors du passage de la queue du train au point de libération qui lui est associé. La position des points de libération est définie lors de la codification des installations fixes, ce qui permet d'introduire les différents types d'installations de sécurité.

L'appartenance d'un même élément de voie <sup>à</sup> deux itinéraires suffit <sup>à</sup> définir leur incompatibilité. Lors de l'élaboration d'un programme d'exploitation, le diagnostic d'un conflit entre deux trains est donc très simple puisqu'il résulte de l'occupation simultanée d'un élément par les deux trains.

#### 3.3 Calcul de la marche des trains

Pour pouvoir diagnostiquer les conflits entre les trains, il est nécessaire de connaître la durée d'occupation de chaque itinéraire. Dans le cas des postes d'aiguillage à transit souple, situation actuellement la plus fréquente, la simplification consistant à admettre que tout l'itinéraire est libéré simultanément n'est pas acceptable. En effet, vu la longueur des itinéraires et la faible vitesse des trains en gare, il peut en résulter une erreur sur l'heure de libération de l'ordre de la minute, ce qui est supérieur ou comparable aux marges introduites entre les trains pour assurer la stabilité de l'ho-

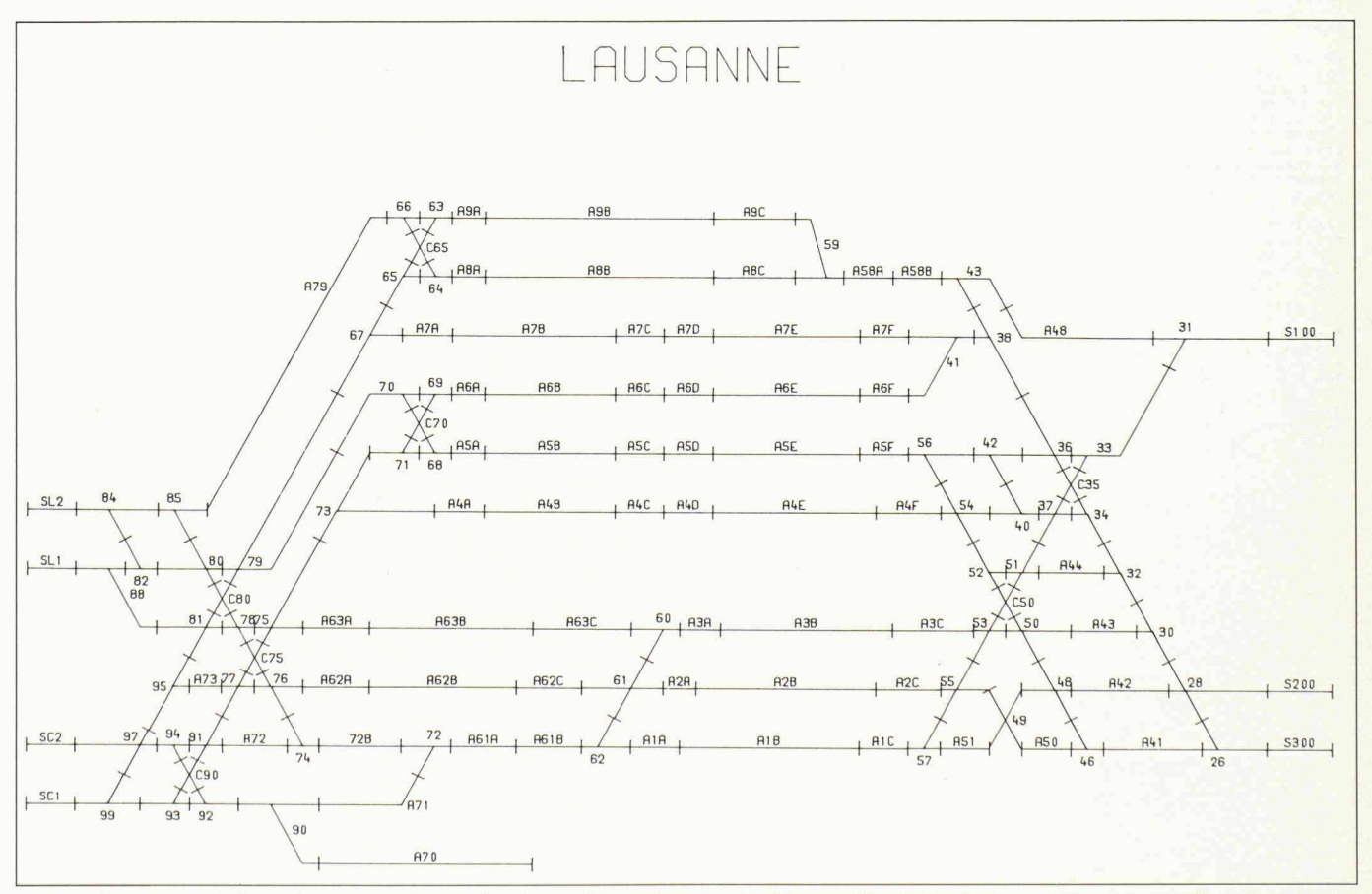

Fig. 2. — Découpage du réseau des votes en elements d'Itinéraire. La numérotation des éléments d'itinéraires du plan schématique est celle qui ligure sur les plans des installations de sécurité utilisés par les praticiens. Les traits verticaux délimitant les éléments d'itinéraire correspondent aux joints isolés séparant les circuits de voie.

raire. Il faut donc déterminer précisément la durée d'occupation de chaque élément d'itinéraire.

Vu le nombre très important de ces valeurs, il ne serait pas rationnel de les calculer et de les stocker toutes avant d'élaborer un programme d'exploitation de gare. Il est préférable d'intégrer au logiciel AFAIG un module de calcul de la marche des trains auquel il est fait appel pour calculer les durées d'occupation des éléments d'itinéraire (fig. 3). Les valeurs les plus fréquemment utilisées seront stockées dans la base de données, les autres seront automatiquement recalculées lorsque cela est nécessaire pour le diagnostic des conflits.

La marche des trains est calculée très précisément en tenant compte:

- des performances des locomotives et des caractéristiques du matériel remorqué: effort de traction variant en fonction de la vitesse, adhérence, résistance <sup>à</sup> l'avancement des trains, poids et longueur des véhicules;
- des caractéristiques de l'itinéraire: tracé de la voie en plan et en élévation, limitations de vitesse.

Le calcul de la marche d'un train consiste <sup>à</sup> intégrer l'équation fondamentale de la dynamique en tenant compte des con-

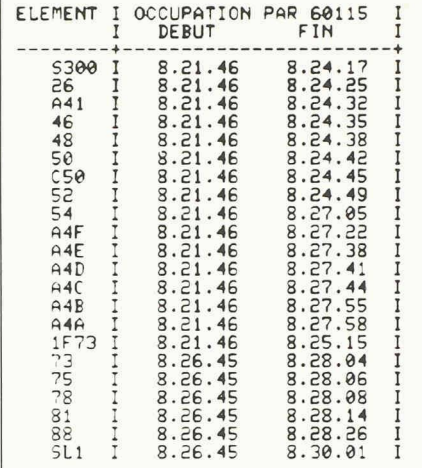

Fig. 3. — Occupation des éléments d'itinéraire par un train. Le train de marchandises 60115 est réceptionné sur la voie 4. Il arrive en gare à <sup>8</sup> h. 25 et repari <sup>à</sup> <sup>8</sup> h. 27. L'occupation de tous les éléments de l'itinéraire d'entrée en gare (S300 <sup>a</sup> 1F73) commence simultanément a 8 h. 21'46'', ce qui correspond au passage de la tête du train au droit du signal avancé d'entrée. Ces éléments sont ensuite libérés selon le principe du transit souple. La voie de quai 4, qui comprend les éléments A4F à A4A. est plus courte que le train 60115. L'aiguille 54 reste donc occupée pendant toute la durée de l'arrêt du train en gare. (Pour la position des éléments d'itinéraire, on pourra se référer à la fig. 2.)

traintes imposées par le matériel roulant et le tracé de l'itinéraire.

La validité du calcul de la marche des trains effectué par le modèle AFAIG <sup>a</sup> été établie par des comparaisons avec des marches réelles d'une part, et avec les résultats d'autres programmes de calcul de marche d'autre part.

#### 3.4 Elaboration interactive

#### d'un programme d'exploitation

L'élaboration interactive d'un programme d'exploitation de gare est réali<sup>à</sup> l'aide d'un terminal graphique d'ordinateur. L'horairiste place successivement chaque train, le modèle lui indiquant les conséquences de ses choix.

Pratiquement, l'écran du terminal est partagé en deux parties : d'un côté apparaît le dialogue à l'aide duquel est élaboré le programme d'exploitation, et de l'autre un graphique qui est, au choix, l'horaire d'une des lignes d'accès au nœud ferroviaire, ou le plan d'occupation des voies de la gare (fig. 4). Ces graphiques nent à l'opérateur une vue d'ensemble du programme d'exploitation en cours d'élaboration.

Le dialogue se compose d'un certain nombre de commandes qui permettent <sup>à</sup> l'opérateur:

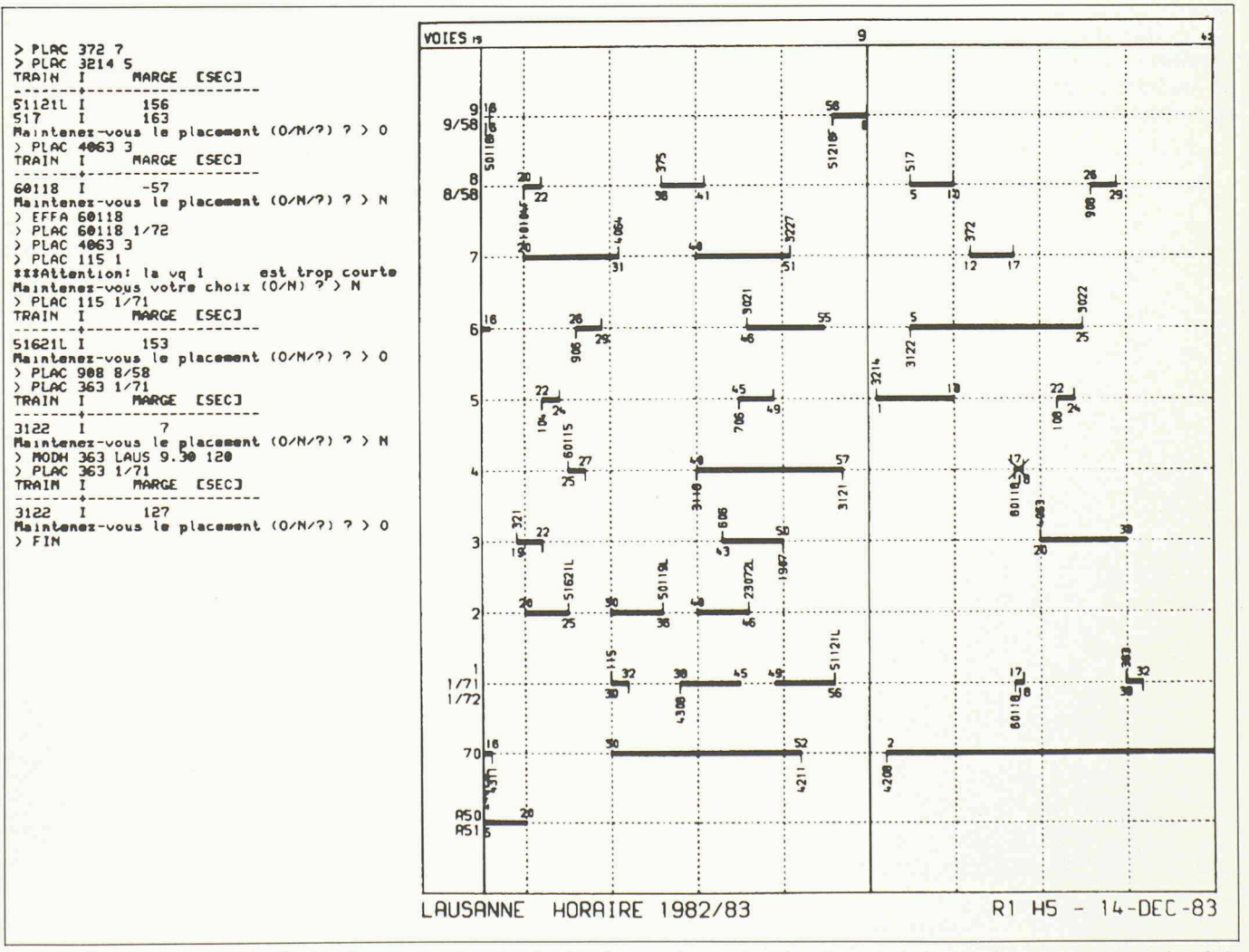

Fig. 4. — Elaboration interactive du plan d'occupation des voies. Le plan d'occupation représenté sur la partie droite de la figure comporte en ordonnée le numéro des voies de quai de la gare, et en abscisse le temps. Chaque train occupant une voie de quai est représenté par un trait horizontal sur lequel sont portés son numéro ainsi que ses minutes d'arrivée et de départ dans la gare.

- de définir ou de modifier l'itinéraire emprunté par un train, notamment la voie de quai qui lui est affectée;
- de modifier l'heure d'arrivée ou de départ d'un train dans la gare;

— de supprimer le placement d'un train. Il est en outre possible de réaliser des entrées sur voie courte, pour lesquelles le train s'arrête avant l'extrémité de la voie de quai, et des entrées sur une voie déjà occupée par un autre convoi, ce qui implique une réduction de la vitesse du train lors de l'entrée en gare.

Lors du placement d'un train, le modèle indique <sup>à</sup> l'utilisateur les contraintes qui ne sont pas respectées. Si la longueur de la voie de quai est par exemple insuffisante, cela sera indiqué à l'horairiste. Celui-ci pourra alors soit placer le train sur une autre voie, soit maintenir son choix initial. Dans ce dernier cas certaiaiguilles d'entrée seront occupées par le train <sup>à</sup> l'arrêt et interdiront l'utilisation des itinéraires antagonistes par d'autres circulations.

Les conflits entre trains sont détectés par le programme et indiqués <sup>à</sup> l'utilisateur. S'il le désire, celui-ci peut obtenir un plan schématique de la gare sur lequel sont indiqués les itinéraires suivis par chacun des deux trains en conflit ainsi que les éléments d'itinéraire sur lesquels se produit le conflit (fig. 5). Les heures exactes d'occupation de chaque élément d'itinéraire par chaque train peuvent aussi être affichées. Sur la base de ces informations, il incombe alors à l'horairiste d'éliminer le conflit, ce qu'il peut faire en modifiant soit l'itinéraire, soit l'heure de passage en gare d'un des trains.

tallations de sécurité. Les critères d'optimisation sont les objectifs déjà cités, tels que la stabilité de l'horaire, les correspondances à quai entre les trains et l'affectation par direction. La fonction objectif à optimiser est obtenue par pondération de ces critères. Le poids de chaque critère est défini par l'utilisateur. En modifiant cette pondération, il peut analyser les effets de différentes stratéd'affectation.

Mathématiquement, le problème de l'ordonnancement des circulations de trains dans une gare se ramène au programme quadratique en variable 0-1 suivant:

$$
\underset{i}{\text{minimiser}} \ \underset{i}{\Sigma} \ c_i \ x_i + \underset{i}{\Sigma} \ \underset{j \leq i}{\Sigma} \ c_{ij} \ x_i \ x_j \qquad (1)
$$

avec les contraintes

$$
\sum_{i \in I_1} x_i = 1 \qquad t = 1, N \qquad (2)
$$
  
(t = induce des trains)

$$
et x_i = 0 \text{ ou } 1
$$

Les variables entières x, sont associées à l'affectation d'un itinéraire <sup>à</sup> un train. La variable vaut <sup>1</sup> si dans la solution retenue le train emprunte l'itinéraire, et <sup>0</sup> si ce n'est pas le cas. Les coûts<sup>3</sup> c<sub>i</sub> sont relatifs à l'affectation d'un itinéraire <sup>à</sup> un train isolé et les coûts  $c_{ii}$  sont relatifs à l'interaction entre l'affectation de deux trains, du fait d'un conflit ou d'une  $respondance$ . Les contraintes  $(2)$  expriment que chaque train ne doit emprunter qu'un itinéraire et un seul.

<sup>3</sup> Par coûts, on entend une quantification des critères qui n'est pas forcément exprimée en unités monétaires.

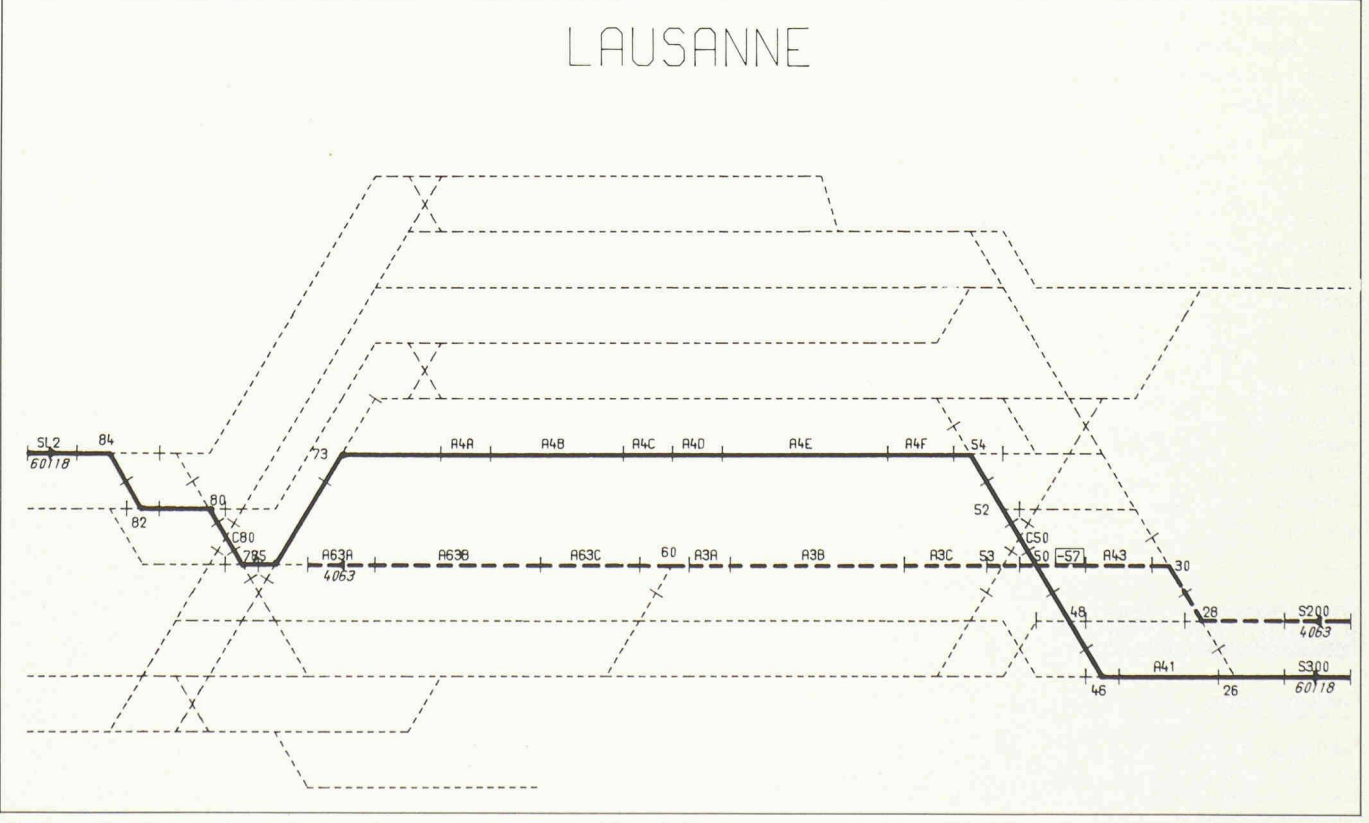

3.5 Elaboration automatique de l'ordon nancement des circulations de trains Le modèle permet également de réaliser automatiquement l'ordonnancement des circulations de trains dans la gare. L'algorithme réalisé affecte un itinéraire <sup>à</sup> chaque train en respectant l'ensemble des contraintes imposées par le réseau des voies et le matériel roulant, telles que la longueur des quais et les possibilités d'entrée et de sortie simultanées dans la

tion.

modèle AFAIG, l'horairiste adopte une procédure de travail similaire à la procédure manuelle qu'il utilise dans la pratique courante. Le modèle le décharge des tâches fastidieuses telles que le dessin du plan d'occupation des voies de la gare et surtout du diagnostic des conflits entre les circulations de trains. L'horairiste peut donc se concentrer sur l'analyse et la prise de décision. D'autre part, l'élaborad'un programme d'exploitation étant beaucoup plus rapide que par la procédure manuelle, l'horairiste peut étudier un plus grand nombre de varianet balayer ainsi le champ des solutions possibles. Il en résultera des programmes d'exploitation de meilleure qualité. L'interactivité du modèle permet d'allier l'expérience du planificateur aux facilités de calcul et de mémorisation de l'ordinateur. L'opérateur garde l'entière maîtrise du système puisqu'il peut modifier les contraintes, fixer la hiérarchie des critèdéfinir la stratégie de résolution et évaluer les résultats en cours d'élabora-

Fig. 5. — Visualisation du conflit entre deux trains. Les trains 60118 et 4063 sont en conflit sur l'aiguille 50. Ils occupent simultanément cette aiguille pendant 57 secondes (valeur encadrée sur la figure).

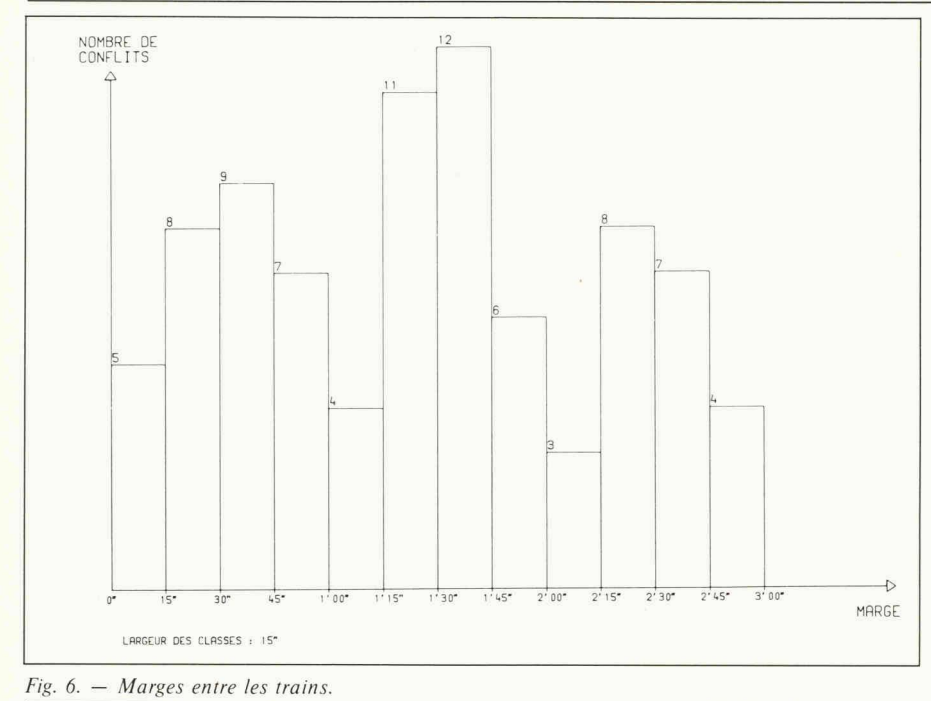

Ce problème a été résolu en recherchant une solution  $\varepsilon$ -optimale par un algorithme d'optimisation par séparation et évaluation séquentielle (branch-andbound method) [2]. A chaque étape du calcul, pour chacun des itinéraires possibles pour tous les trains restant à placer, on calcule une pénalité, c'est-à-dire croissement d'une fonction minorant la fonction objectif. Ces pénalités sont culées en prenant en compte les coûts par rapport aux trains déjà placés ainsi qu'un minorant des coûts par rapport aux trains restant <sup>à</sup> placer. Le choix du train <sup>à</sup> placer à l'itération courante, ainsi que de l'itinéraire qu'il doit emprunter, est réalisé sur la base des valeurs prises par ces pénalités. L'algorithme fait en outre intervenir des tests directs et conditionnels permettant de limiter le nombre de solutions à examiner.

Lorsque le nombre de circulations <sup>à</sup> ordonnancer est élevé, l'ensemble des trains est décomposé en sous-ensembles, regroupant les trains d'horaire voisin, qui sont successivement ordonnancés. Le temps de calcul nécessaire pour obtenir une solution est ainsi très fortement diminué. Le chevauchement partiel des sous-ensembles de trains permet d'obtenir une solution assez proche de l'optimum.

Les programmes d'exploitation de gare élaborés par cet algorithme coïncident très bien avec ceux qui sont élaborés par

#### Bibliographie

- [1] DESPONDS Roger, La planification, instrument de gestion des CFF. Confé<sup>à</sup> la Société de la prévision et de la planification. Lausanne, 5 juin 1979.
- [2] BOURACHOT Jacques, Conception assistée par ordinateur de l'exploitation et de l'aménagement des gares ferroviaires voyageurs : modèle interactif graphique AFAIG. Thèse nº 515. EPFL. Mars 1984.
- [3] CRVCANIN Milan, IGR, routines interactives graphiques. Manuel de l'utilisateur. ITEP, EPFL. Novembre 1978.
- [4] STUCKl Christoph, Aménagement et exploitation de réseaux et de lignes ferroviaires : développement et évaluation de variantes. In: Conférence mondiale sur la recherche dans les transports. Londres, 1980. Yerell, J. Stuart. Grower Publishing Cie.
- [5] GENTON David et RIVIER Robert, Outils informatiques d'aide aux plani-<br>ficateurs. Congrès AICCF/UIC. AICCF/UIC. Malaga. Septembre 1982.

l'horairiste selon la procédure traditionnelle. La modélisation des préférences réalisée est donc tout <sup>à</sup> fait acceptable.

3.6 Evaluation des programmes d'exploitation

Le modèle AFAIG fournit <sup>à</sup> l'utilisateur un certain nombre d'éléments d'évaluation concernant les programmes d'exploitation qu'il a élaborés, notamment:

— les taux d'occupation des voies de quai et des éléments d'itinéraire;

#### Remerciements

L'auteur remercie vivement Mllc Anne Curchod et M. Benoît Schindler qui ont largement contribué à la réalisation informatique du logiciel AFAIG.

- l'histogramme des marges entre les trains, qui donne une indication bale sur la stabilité de l'horaire (fig. 6);
- la liste des marges entre les trains, qui permet d'identifier les trains les plus sensibles à un retard;
- les statistiques concernant l'affectation des trains par direction, lorsque ce critère <sup>a</sup> été retenu.

#### 3.7 Réalisation informatique du logiciel

Le logiciel AFAIG est actuellement implémenté sur l'ordinateur DEC VAX-11/780 du département de Génie civil de l'EPFL. Il est écrit en Fortran 77. de même que le logiciel de base utilisé pour la gestion des données et les routines graphiques [3]. Sa taille est d'environ 15000 instructions, réparties en 230 sous-programmes.

#### 4. Conclusion

Le modèle présenté pour la planification des gares complète les outils déjà existants pour l'étude d'autres éléments du système ferroviaire [4, 5]. Il est destiné:

- aux responsables de l'élaboration des programmes d'exploitation des gares afin de leur permettre de mieux tirer parti des installations existantes face aux modifications du trafic, et pour examiner la faisabilité de nouveaux horaires au niveau des nœuds ferroviaires ;
- aux planificateurs chargés d'élaborer et d'évaluer des projets de réaménagement ou de construction de nouvelles gares.

Le logiciel AFAIG est un instrument d'aide <sup>à</sup> la conception des programmes d'exploitation et des aménagements des gares. Il ne vise pas <sup>à</sup> se substituer <sup>à</sup> rairiste ou au planificateur, mais doit permettre à ces spécialistes de mieux tirer parti de leur expérience.

Adresse de l'auteur: Jacques Bourachot Dr ès sc. techn., ing. dipl. EPFL, lic. ès sc. écon. HEC ITEP-EPFL 1015 Lausanne

## Bibliographie

#### Ouvrages reçus

Publication Nº 108 de la Société suisse de mécanique des sols et des roches. Journée d'étude du 6 mai 1983 <sup>a</sup> Berne : Ouvrages spéciaux en terre et en enrochements II. Ouvrages de soutènement en treillages tridimensionnels et géotextiles. Une brochure de <sup>78</sup> pages, format A4, illustrée. Textes en français et en allemand.

Câbles Nº 20/juin 1984, édité par les Câbleries de Brougg, Cortailet Cossonay. Rédaction: INFEL, Informationsstelle für Elektrizitätsanwendung, Bahnhofplatz 9, case postale, 8023 Zurich. Une brochure de 25 pages, format A4.

Métallurgie générale, J. Bénard. A. Michel et al., 2<sup>e</sup> édition, un volume de 650 pages, format 165  $\times$ 245 mm, illustré, relié toile. Ed. Masson, Paris, 1984.

Guide CNA de l'assurance contre les accidents, Caisse nationale suisse d'assurance en cas d'accidents. 6002 Lucerne, 1984. Une brochure au format A5, 312 pages, index alphabétique. Existe aussi en allemand et en italien.

Calcul matriciel, cours, exercices, tests. C. Gilormini et G. Hirsch.<br><sup>2<sup>e</sup> édition. Collection. «Com-</sup> édition. Collection «Comprendre et appliquer», Masson, Paris, 1984. Une brochure de <sup>104</sup> pages, index. Format 180 x 240 mm.